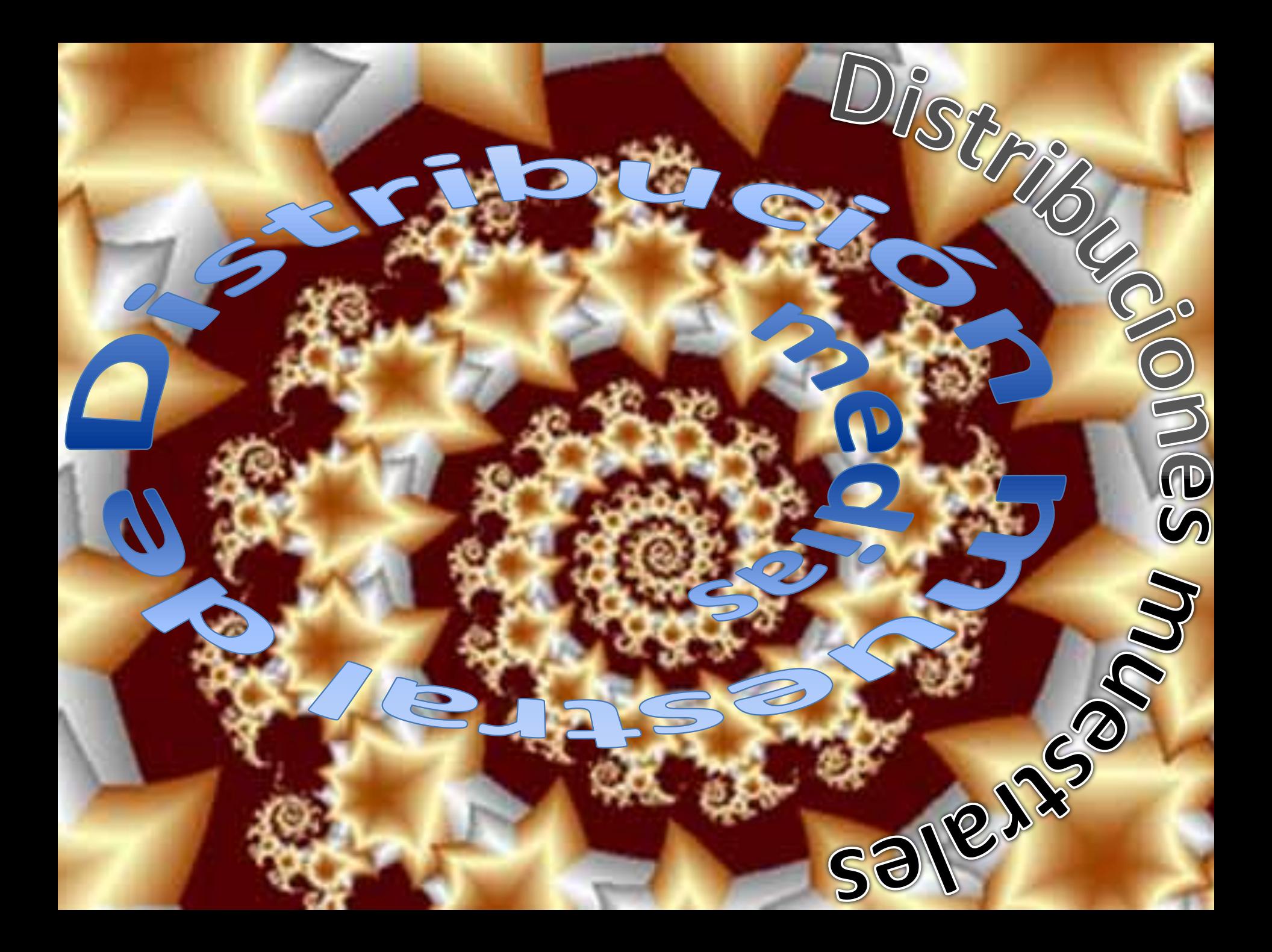

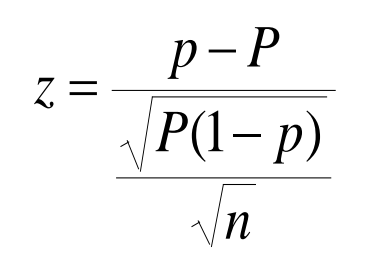

La fórmula que utilizaremos para el cálculo de probabilidad en una distribución muestral de proporciones está basada en la aproximación de la distribución normal a la binomial. Esta fórmula nos servirá para calcular la probabilidad del comportamiento de la proporción en la muestra.

Donde *p* es la proporción, *P* es la media de la proporción y *n* es el tamaño de la muestra

$$
\sqrt{\frac{N-n}{N-1}}
$$

Ejemplo:

Debe agregarse el factor de corrección si se cumple con las condiciones necesarias

Se determina que el 60% de los estudiantes de la UAEMex almuerzan café americano y sincronizadas. Se toma una muestra aleatoria de 800 estudiantes. Calcula la probabilidad de que la proporción de la muestra de la gente que almuerza café y sincronizadas sea menor que 0.55.

<span id="page-1-0"></span>*Este ejercicio lo resolvemos por dos métodos. El primero con la aproximación de la distribución normal a la binomial y el segundo al utilizar la fórmula de la distribución muestral de proporciones.*

Media de proporciones

Desviación media de la binomial

<span id="page-2-0"></span>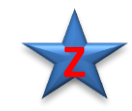

Datos 
$$
n = 800; π=0.6, x=0.55×800=440
$$

$$
\mu_P = P = n\pi = 800 \times 0.6 = 480
$$
\n
$$
z = \frac{x - P}{\sqrt{P(1 - \pi)}} = \frac{439.5 - 480}{\sqrt{480 \times 0.4}} = \frac{-40.5}{13.85} = -2.92
$$
\n\n
$$
P(\text{x} < 480) = P(\text{z} < -2.92) = 0.00175
$$
\n\n
$$
P(\text{x} < 480) = P(\text{z} < -2.92) = 0.00175
$$
\n\n0.000

**[Z](#page-8-0)**

Datos *n = 800; π=0.6, x=0.55, P(x<0.55)=?*

Desviación media de la binomial

Se debe de tomar en cuenta que el factor de corrección de 0.5 se esta dividiendo entre el tamaño de la muestra, ya que estamos hablando de una proporción.

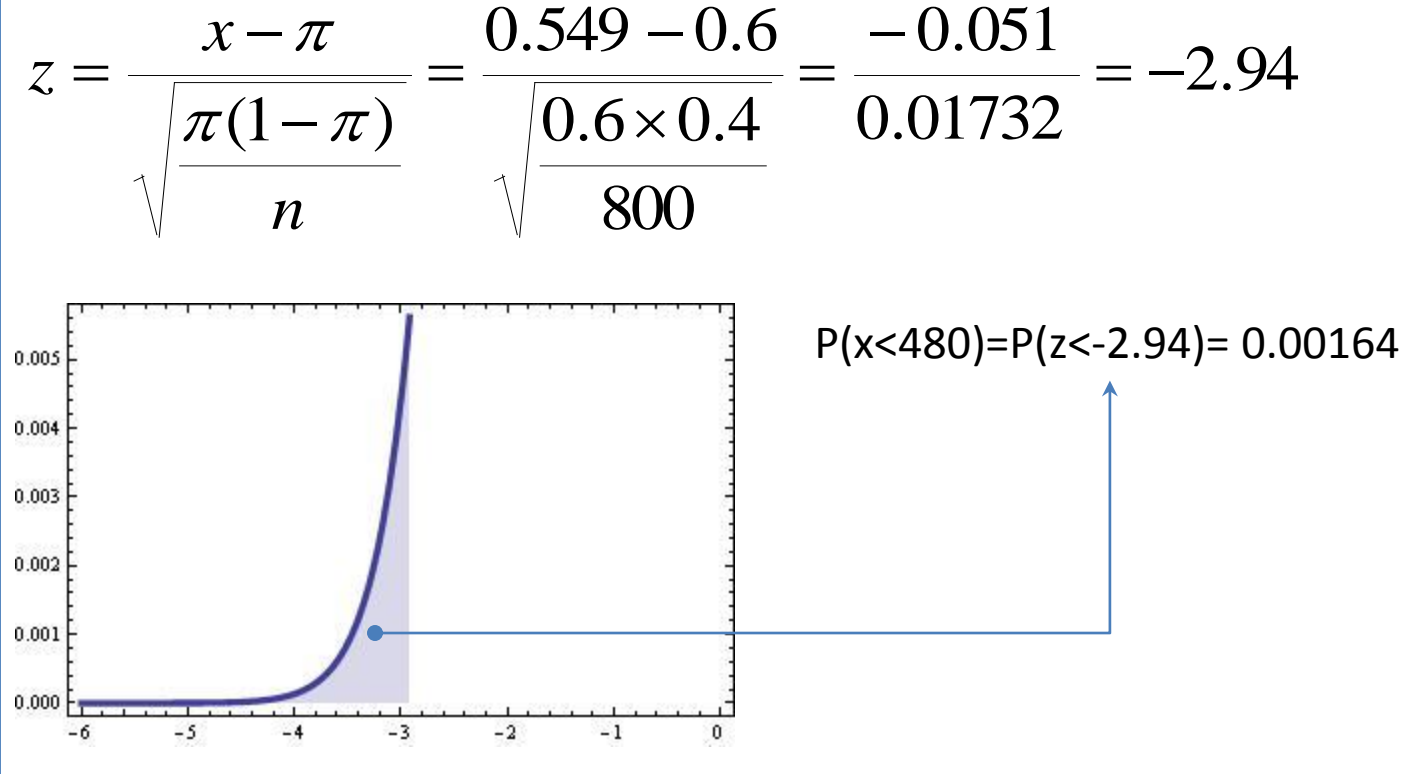

<span id="page-3-0"></span>La interpretación en esta solución, estaría enfocada a la proporción de la muestra, por lo que diríamos que *la probabilidad de que al extraer una muestra de 800 estudiantes de la UAEMEX, la proporción de estudiantes que almuerzan café con sincronizadas que sea menor al 55% es del 0.17%.*

## Ejemplo:

Un medicamento para malestar estomacal tiene la advertencia de que algunos usuarios pueden presentar una reacción adversa a él, más aún, se piensa que alrededor del 3% de los usuarios tienen tal reacción. Si una muestra aleatoria de 150 personas con malestar estomacal usa el medicamento, encuentre la probabilidad de que la proporción de la muestra de los usuarios que realmente presentan una reacción adversa, exceda el 4%. a) Resolverlo mediante la aproximación de la normal a la binomial b) Resolverlo con la distribución muestral de proporciones

a) Aproximación de la distribución normal a la binomial:

<span id="page-4-0"></span>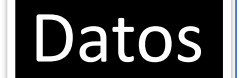

 $n = 150; \pi = 0.03, \text{ x=0.04} \times 150 = 6$ 

## Ejemplo:

Un medicamento para malestar estomacal tiene la advertencia de que algunos usuarios pueden presentar una reacción adversa a él, más aún, se piensa que alrededor del 3% de los usuarios tienen tal reacción. Si una muestra aleatoria de 150 personas con malestar estomacal usa el medicamento, encuentre la probabilidad de que la proporción de la muestra de los usuarios que realmente presentan una reacción adversa, exceda el 4%. a) Resolverlo mediante la aproximación de la normal a la binomial b) Resolverlo con la distribución muestral de proporciones

a) Aproximación de la distribución normal a la binomial:

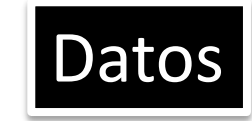

Media de proporciones

<span id="page-5-0"></span>Desviación media de la

$$
n=150; \pi \texttt{=} 0.03, \text{ x} \texttt{=} 0.04 \text{\texttt{x}} 150 \texttt{=} 6
$$

## $P(X > 6) = ?$

 $\mu_{p} = P = n\pi = 150 \times 0.03 = 4.5$ 

Desviación media de la

\n
$$
z = \frac{x - P}{\sqrt{P(1 - \pi)}} = \frac{6.5 - 4.5}{\sqrt{150 \times 4.5 \times 0.97}} = \frac{2.0}{2.08926} = 0.96
$$

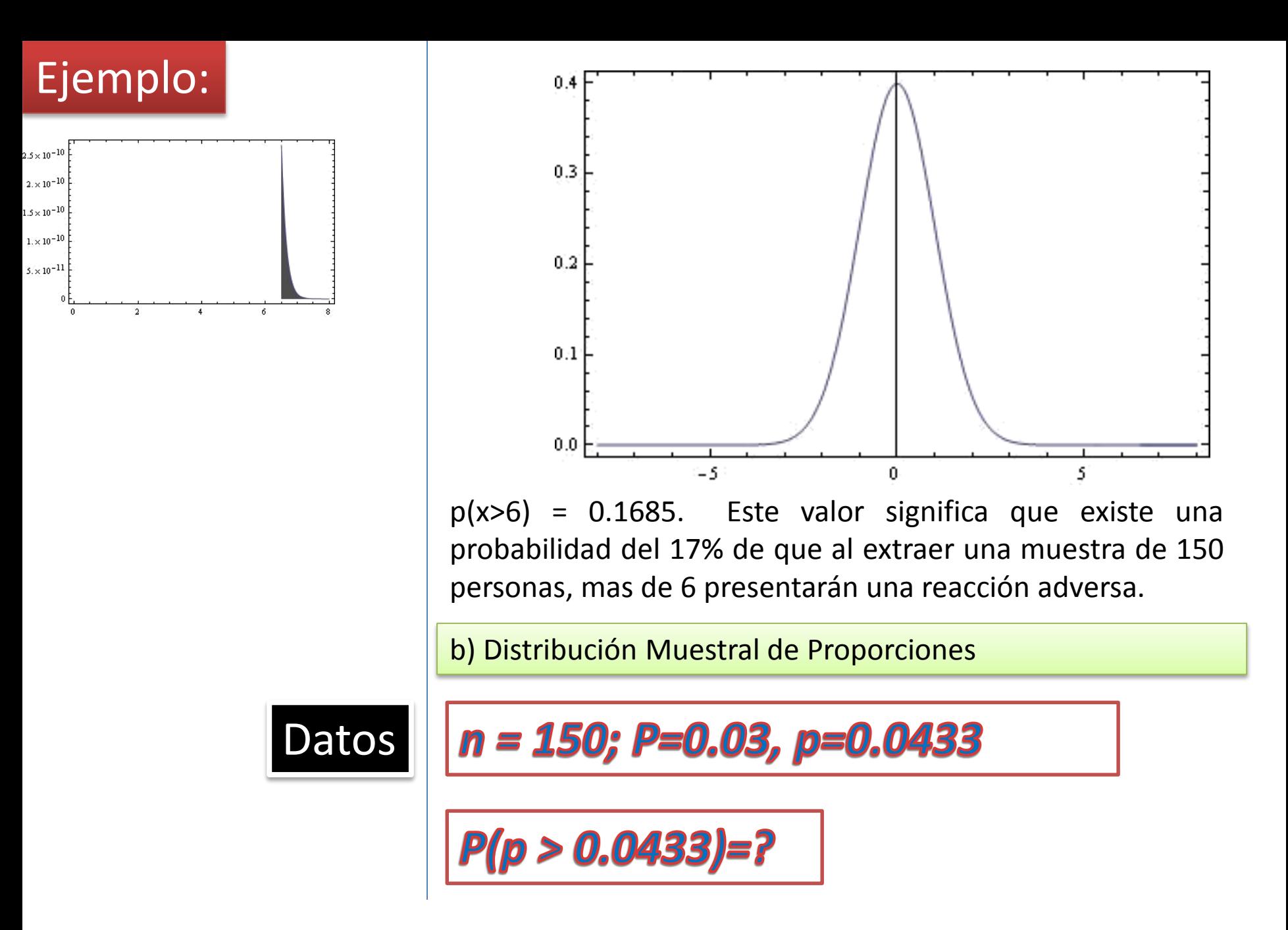

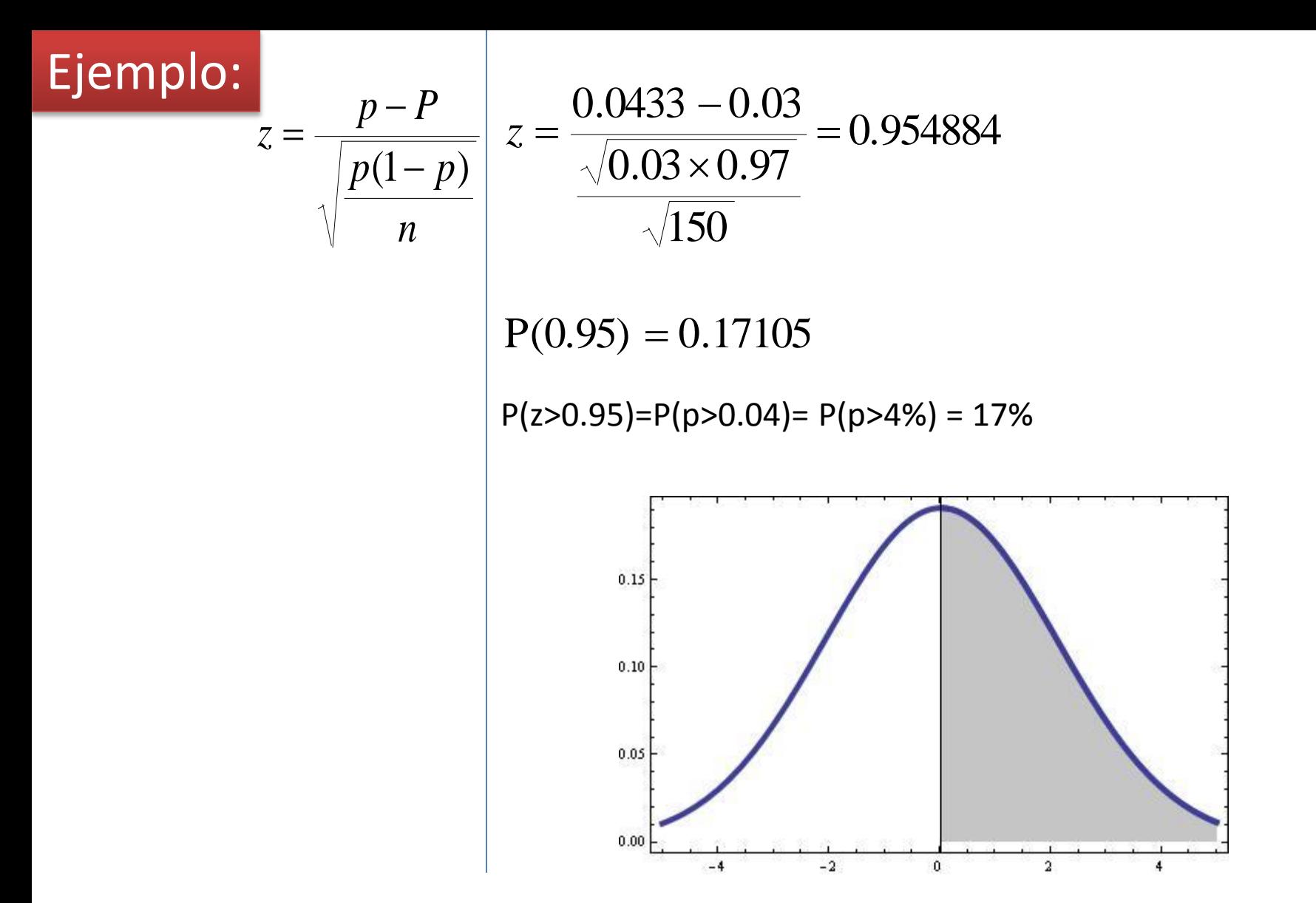

Observemos que este valor es igual al obtenido con anterioridad y la interpretación es: existe una probabilidad del 17% de que al tomar una muestra de 150 personas se tenga una proporción mayor de 4% presentando una reacción adversa.

<span id="page-8-0"></span>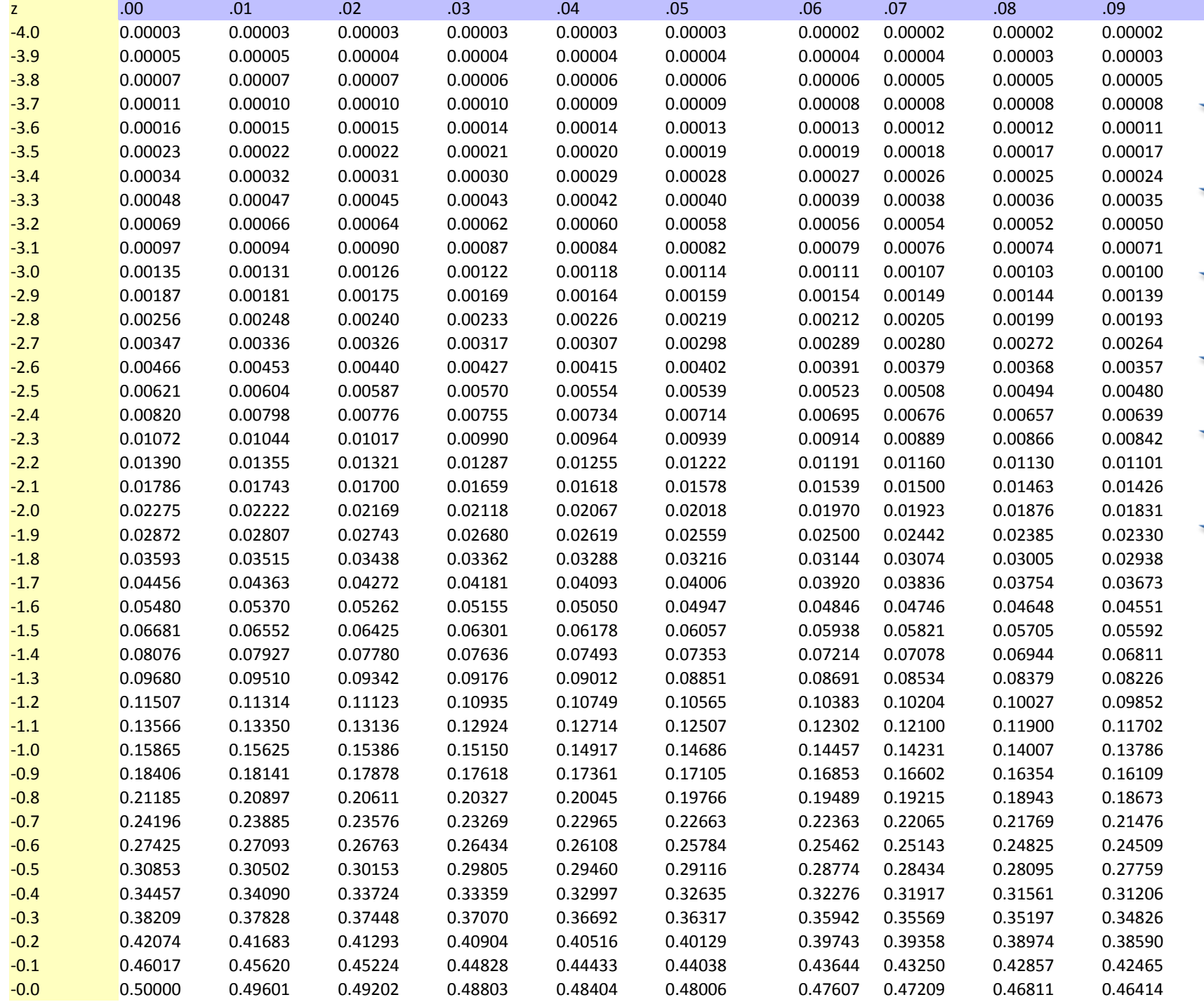

**[1](#page-1-0)**

**[2](#page-2-0)**

**[3](#page-3-0)**

**[4](#page-4-0)[5](#page-5-0)6**